## **FORMULAIRE DE PARTICIPATION À L'HORAIRE 6/8 - CSN** HÉMODIALYSE DE L'HÔPITAL DE HULL **APPLICABLE DURANT PÉRIODE D'EXPRESSION** DE LA PRÉFÉRENCE DE CONGÉ ANNUEL ESTIVAL

## **Demande de jumelage avant le 14 février 2024, 16H**

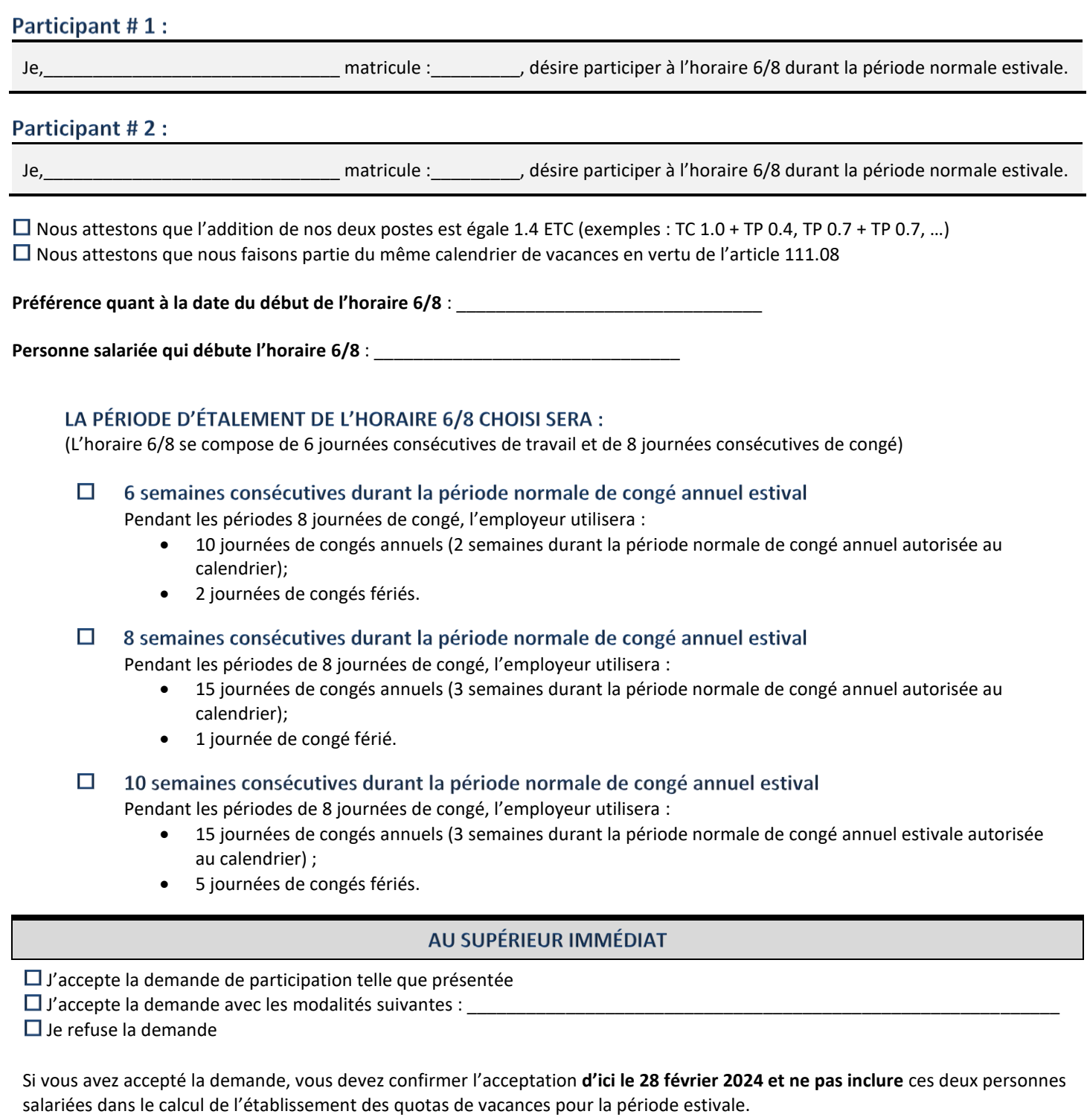

Signature du supérieur immédiat : \_\_\_\_\_\_\_\_\_\_\_\_\_\_\_\_\_\_\_\_\_\_\_\_\_\_\_\_\_\_\_\_\_\_\_\_\_\_\_ Date : \_\_\_\_\_\_\_\_\_\_\_\_\_\_\_\_\_\_\_\_\_\_